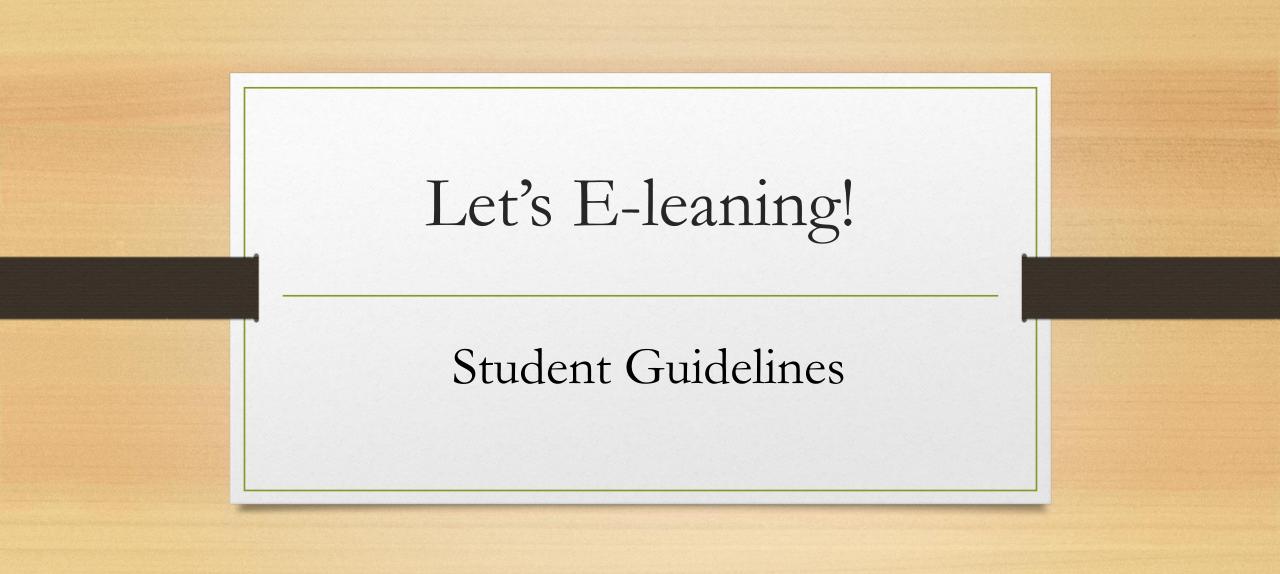

## What is E-leaning?

- Electronic, internet-based module-management program
- Single location for
  - News and notices
  - Information about each module you are enrolled in
  - Communication between you and your students

## Who Will Use E-leaning?

- Every Faculty
- All teachers
- All students in good financial standing

## What do you need to get started?

- Username-<u>registration@auca.ac.rw</u> example:2000@auca.ac.rw
- Password everybody starts with same password: Auca@1984
- Go to AUCA website: <u>www.auca.ac.rw</u> after click on e-leaning

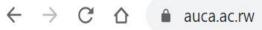

Apply ~

Online Registration e-Library Newsletter Apply Now For September Intake 2022 Call +250 724796998

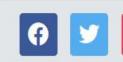

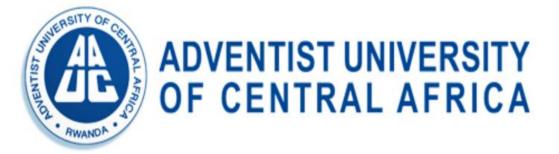

Newsletter CBISD 2022 Conference Hostels Anno

Home About - Admission - Academics - Library - Research - Media Centre - e-Learning Alumni

# INTERNATIONAL CONFERENCE AND

### **CALL FOR PAPER:** "CAPACITY BUILDING FOR INCLUSIVE SUSTAINABLE

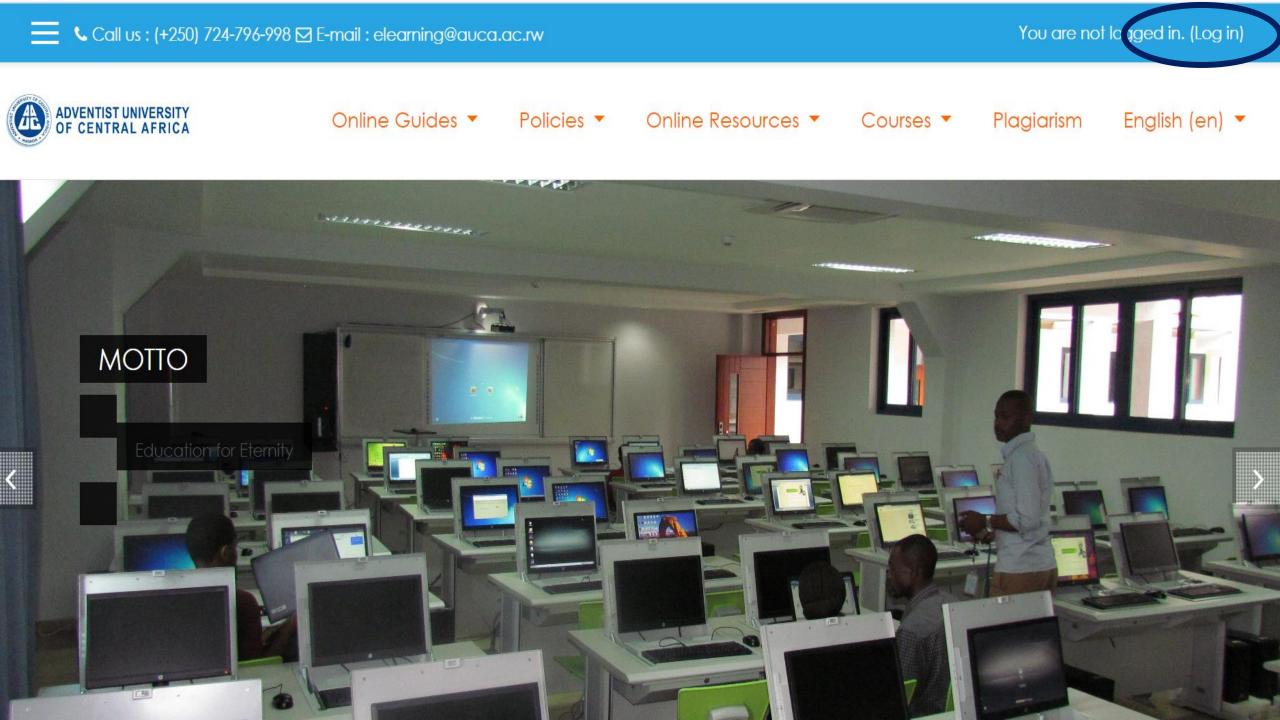

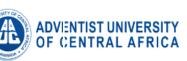

#### Online Guides 🔻 🔹 Policies 💌

Online Resources 🔻

Courses 🔻

Plagiarism

English (en

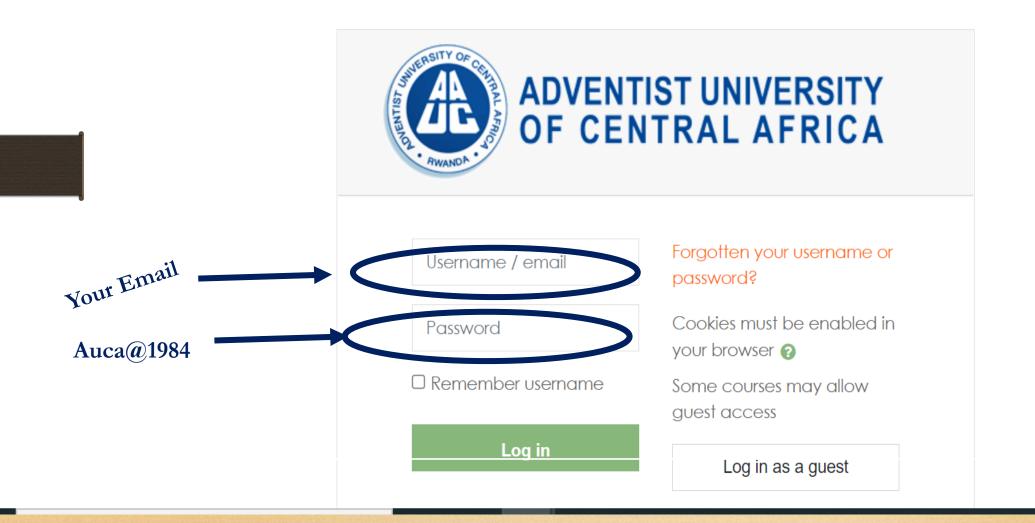

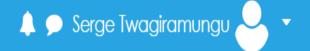

▼ Undergraduate Dashboard ☆ Site home 🛗 Calendar Private files Content bank My courses 🞓 RELH 6114 ✤ Site administration ▼ Postaraduato

| Business Administra   | ation (123)              |  |  |
|-----------------------|--------------------------|--|--|
| ♪ Theology (59)       |                          |  |  |
| ◊ Information Technol | ology ( <mark>45)</mark> |  |  |
| ◊ Education (38)      |                          |  |  |
| ◊ Nursing (3)         |                          |  |  |

# Navigating a Module Page

- Change the topic and put the name of your module unit
- Each unit may contain:
  - Information about the topic, including web links
  - File(s) that can be downloaded
  - Assignments
- Other information you can access includes:
  - News forum: announcements and notifications
  - List of participants
  - GRADES

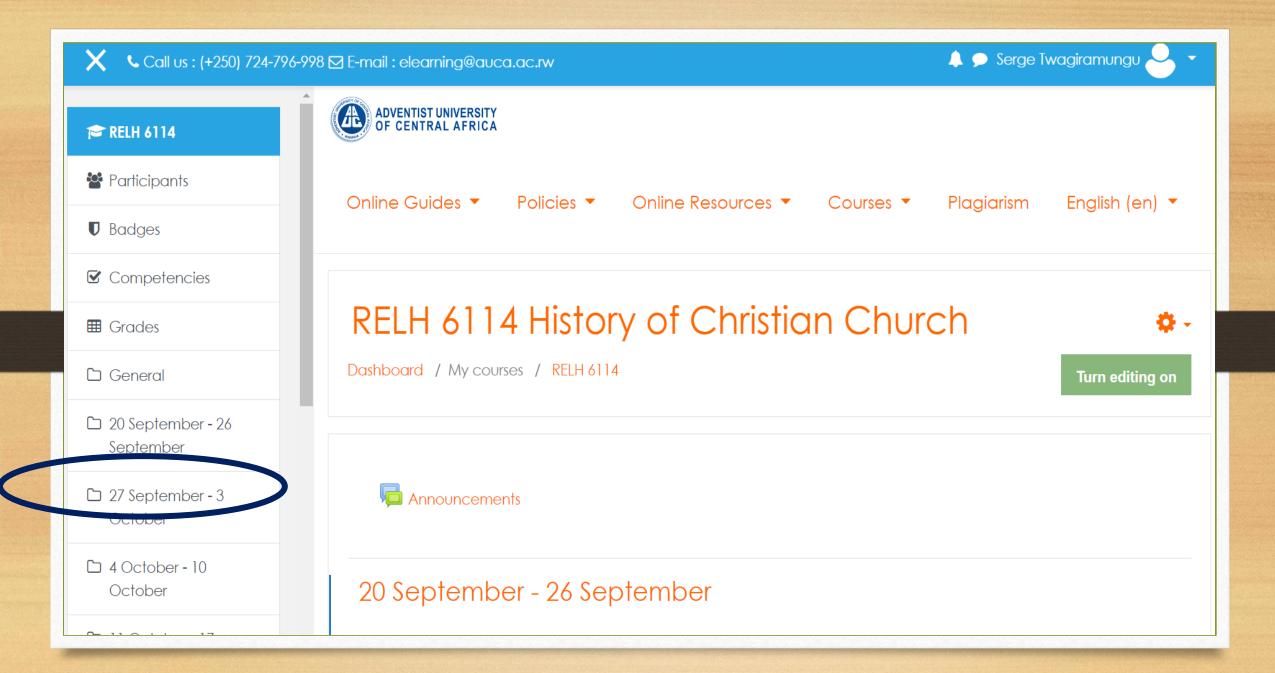

# Contact for Support

- +250 788 520 148
- +250 780 171 960
- <u>support@auca.ac.rw</u>